# Onlineumfragen

# «OU-Adapter» Tersandautomatisierung / Rückspielung<br>
Versandautomatisierung / Rückspielung

## «Verlässlich. Vollautomatisch. Sicher.»

*Josef Jutz, CEO onlineumfragen.com GmbH* 

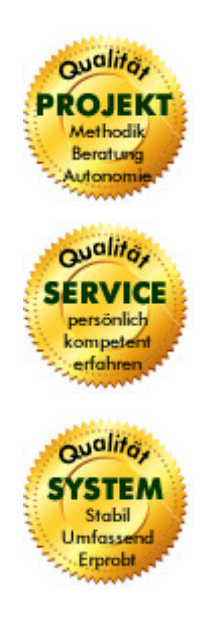

**Wer sind wir?** 

Onlineumfragen.com ist ein führender Partner Partner für Onlineumfragen. Unsere Kundinnen und Kunden erstellen selbst oder mit unserer Unterstützung eigene Umfragen: schnell und einfach.

Jährlich mehrere Millionen von Teilnehmer-Feedbacks erleichtern unseren Kundinnen und Kunden seit 1999 fundierte, mehrperspektivische Entscheidungen, viele davon für grosse Europäische Unternehmen, Banken, Versicherungen, öffentliche Institutionen und Universitäten.

Alle nachfolgenden Informationen, Erklärungen und Angaben beziehen sich auf unsere Geschäftstätigkeit mit der Software onlineumfragen.com und allen damit verbundenen weiteren Dienstleistungen, welche wir für Sie erbringen.

Onlineumfragen.com GmbH Sonnenpark 26 6055 Alpnach (Obwalden) Schweiz

Telefon +41 44 500 5054 Telefax +41 44 500 5105 E-Mail info@onlineumfragen.com http://www.onlineumfragen.com

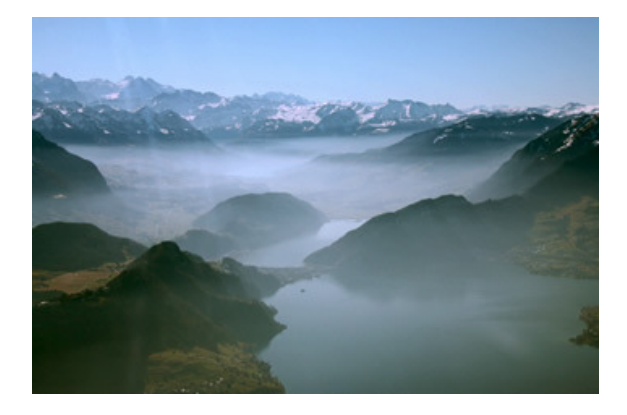

#### **Worum geht es?**

Wir stellen Ihnen auf den folgenden Seiten unsere Schnittstellen "OU-Adapter" vor. Sie ermöglichen Ihnen, Daten (z.B. Adressen und Stammdaten Ihrer Kundinnen und Kunden) zyklisch (z.B. über Nacht, wöchentlich, etc.) mit verschiedenen Methoden vollautomatisch in unsere Systeme einzuspielen, Einladungsmails z.B. an Ihre Kundinnen und Kunden vollautomatisch nach konfigurierbaren Zeitplänen zu versenden, und gleichzeitig Ergebnisse oder Links und Passwörter für den Offline-Versand (Einladungen, die Sie selbst per Brief versenden) per Schnittstelle vollautomatisch zurückzuerhalten.

#### **Zentrale Fragen**

Die onlineumfragen.com GmbH legt äusserst hohen Wert auf Datensicherheit und Einhaltung der datenschutzrechtlichen Bestimmungen für alle unsere Dienstleistungen. Sensible Daten wie Daten in Mitarbeiterbefragungen, Kundenbefragungen, medizinischen Studien, öffentlich-rechtlichen und universitären Untersuchungen, staatlichen oder militärischen Fragestellungen, können dank der hohen Sicherheitslevels unserer Software und Systeme (inkl. Mensch-Maschine-Interaktion) und der damit zusammenhängenden internen Prozesse verarbeitet werden. Eine Anpassung an Ihre bestehenden Workflows ist für uns zentral, denn Sie sollen mit wenig Aufwand und höchstem Wirkungsgrad Schnittstellen nutzen können. Wir unterstützen Sie beratend mit unserer IT-Kompetenz.

#### **Referenzen**

Wir arbeiten absolut vertraulich und diskret. Deshalb zeigen wir Ihnen keine KMU, Marketingdienstleister, Ansprechpartner und Statements, die auf Inhalte oder Methoden einzelner Unternehmen schliessen lassen. Unsere Kundinnen und Kunden zählen auf unsere Diskretion.

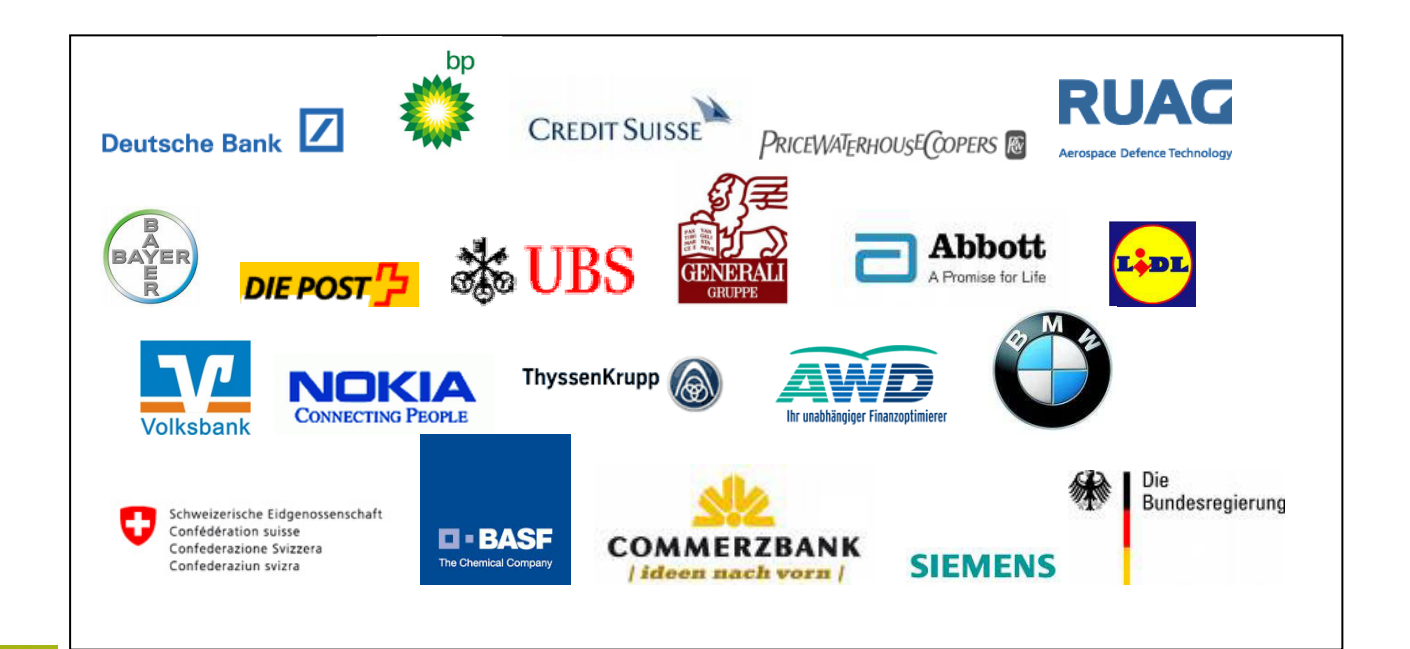

# a/ Datenübertragung

#### **Adress- und Ergebnisdaten sind sicher**

Alle Daten, welche von onlineumfragen.com verarbeitet werden, werden in einer redundanten, verteilten und replizierten Hochleistungsdatenbank des weltweit führenden Datenbankherstellers gespeichert und mehrfach dezentral gesichert. Die Daten werden verschlüsselt gespeichert und sind durch zahlreiche technische Systeme geschützt.

**SSL Verschlüsselung und sichere Datenübertragung** 

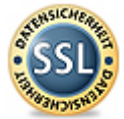

Datenübertragungen zu und von unseren Servern werden standardmässig SSL verschlüsselt, so dass alle Daten zwischen Ihren Servern und unseren Servern komplett unlesbar und mit dem gängigen E-Banking-Sicherheitsstandard geschützt sind.

### b/ Methoden

#### **OU-Adapter**

Der OU-Adapter ist eine Applikation auf Seiten Onlineumfragen.com, welche Daten durch unterschiedliche Kanäle sicher empfangen und durch mehrere Sicherheitsschwellen in unsere Datenbank transportieren kann. Ebenso können damit Daten aus unserer Datenbank (z.B. Umfrageergebnisse oder für Sie generierte Links/Passwörter für Teilnehmende, die per Brief oder Telefon/Call-Center usw. teilnehmen) sicher zu Ihnen zurück transportiert werden.

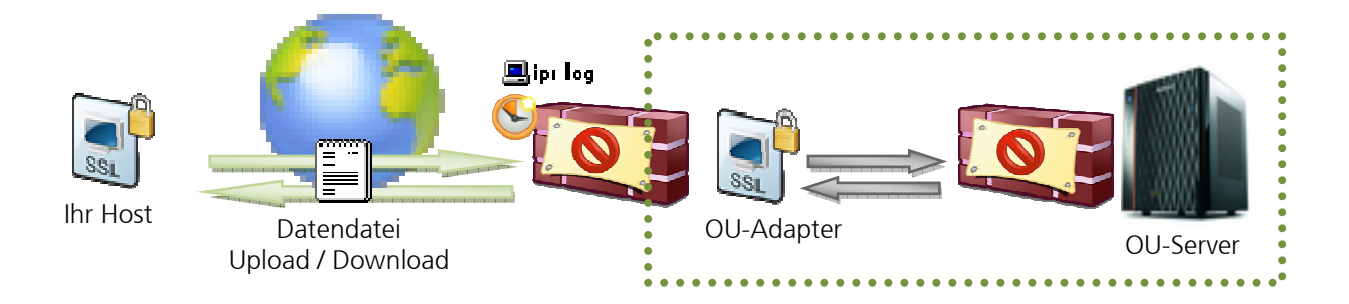

#### **Methode 1: FTPS (FTP over SSL) – Server bei uns (empfohlen)**

Wir stellen Ihnen einen Zugang zu einem unserer FTPS-Server zur Verfügung. FTPS ist ein sicheres Protokoll, mit welchem Sie Daten in Form einer Text-Datei auf unseren Server transferieren können. Die Daten werden dabei von einem Clientprogramm (FTP-Clients wie z.B. FileZilla, CoreFTP, automatisierte FTP-Scripts wie z.B. Sysax FTP Automation oder über Ihren Web-/Applikationsserver wie z.B. php, java, asp, Coldfusion, etc.) auf unseren Server geschickt. Dabei können wir die Verbindung per 256-Bit-SSL verschlüsseln, Ihren Zugang auf einzelne (Ihre) IP-Adressen beschränken, die Art der für eine Übertragung zulässigen Daten limitieren (z.B. nur .txt Dateien), Umfang und Grösse der Dateien limitieren (z.B. max. 1MB/Tag) sowie ausschliesslich speziell gemeinsam definierte Zeitfenster für die Übertragung freigeben (z.B. täglich 6 am bis 6.30 am), um ein Höchstmass an Sicherheit zu erzielen.

Die Daten werden, sind diese auf unserem FTPS-Server eingetroffen, sofort durch unseren OU-Adapter auf unsere Mainframes zur Datenbank weiter transferiert, so dass diese nur sehr kurze Zeit auf dem FTPS-Server liegen. Dadurch wird die Sicherheit weiter erhöht. Die Daten können dann verarbeitet werden.

#### **Methode 2: FTPS (FTP over SSL) – Server bei Ihnen**

Sie stellen uns einen FTP oder FTPS (implicit oder explicit FTPS) oder SFTP (SSH) Zugang zur Verfügung. Dabei können Sie die Verbindung per 256-Bit-SSL verschlüsseln, den Zugang auf eine einzige (unsere) IP-Adresse beschränken, die Art der für eine Übertragung zulässigen Daten limitieren (z.B. nur .txt Dateien), Umfang und Grösse der Dateien limitieren (z.B. max. 1MB/Tag) sowie ausschliesslich speziell gemeinsam definierte Zeitfenster für die Übertragung freigeben (z.B. täglich 6 am bis 6.30 am), um eine Höchstmass an Sicherheit zu erzielen. Ihre Daten werden dann von Ihnen auf Ihren FTP-Server zur Abholung durch unseren Agenten bereitgestellt. Die Abholung findet dann zyklisch durch unseren Agenten (Sysax FTP Automation) zu definierten Regeln statt.

Ihre Daten werden, sind diese durch unseren Agenten abgeholt, sofort durch unseren OU-Adapter auf unsere Mainframes zur Datenbank weitertransferiert, so dass diese nur sehr kurze Zeit auf unserem FTPS-Server (Transfer durch OU Adapter) liegen. Dadurch wird die Sicherheit weiter erhöht. Die Daten können dann verarbeitet werden.

#### **Methode 3: HTTPS (get/post request) – Server bei Ihnen**

Unser OU-Adapter ruft eine WebSite Ihres HTPPS-WebServers auf und übergibt allenfalls notwendige Argumente per http get oder post (z.B. Username, Passwort, Datenparameter). Als Ergebnis liefert Ihre WebSite Daten im txt-Format zurück, die bei uns in eine Textdatei gespeichert werden.

Ihre Daten werden, sind diese durch unseren Agenten abgeholt, sofort durch unseren OU-Adapter auf unsere Mainframes zur Datenbank weitertransferiert, so dass diese nur sehr kurze Zeit auf dem FTPS-Server liegen. Dadurch wird die Sicherheit weiter erhöht. Die Daten können dann verarbeitet werden.

**Methode 4: OWS - Onlineumfragen WebServices** 

Lesen Sie dazu unsere Broschüre "OWS – onlineumfragen.com WebServices". Mit dieser Methode können Sie via Programmierschnittstelle (OWS API) Stammdaten bei uns hochladen und dazu Passwörter generieren und innert Sekunden direkt zurückerhalten (per WebService), damit Sie jederzeit in Echtzeit Passwörter und Links für Ihre Teilnehmenden generieren können (z.B. für Call-Center, Briefeinladungen, CRM-Systeme, etc.)

# c/ Datenrückspielung

#### **OU-Adapter Rückspielung**

Alle Methoden können auch genutzt werden, um Daten zurückzuspielen. Beispiele dafür sind Offline-Passwörter oder Ergebnisse der stattgefundenen Befragungen, welche Ihnen z.B. täglich in einem für Sie optimalen Format (z.B. csv) zurückgeliefert werden.

# c/ Beispiel-Szenario

**Kundenbefragung automatisiert** 

Der Kunde "MUSTER BANK AG" möchte alle Kundinnen und Kunden, die neu ein Konto-Produkt eröffnen, per E-Mail zu einer Befragung einladen. Die Befragung wurde bereits bei onlineumfragen.com angelegt und durch unsere Designer perfekt an das CI/CD der Bank angepasst. Die Befragung läuft zudem unter einer durch uns für den Kunden bereit gestellten Domain http://www.musterbank-umfragen.com.

Da die Bank für alle Neukundinnen und -kunden deren E-Mail-Adresse am Schalter erfragt und erfasst, liegen die Adressdaten vor. Diese werden nun täglich um 23.00 Uhr durch die Bank auf unseren FTPS-Server transferiert. Die Bank wurde von Onlineumfragen.com kostenlos beraten, damit dieser Transfer problemlos und zeitnah eingerichtet werden kann. Die entsprechenden Datenschutz- und Auftragsdatenverarbeitungsverträge nach BDSG wurden gemeinsam abgeschlossen

Die Daten, die täglich um 23.00 Uhr an Onlineumfragen.com geliefert werden, sehen so aus (Beispiel):

EXPORT\_DATE;GROUPORG\_ID;PRODUCT;GROUP\_NAME;CC\_FIRSTNAME;CC\_LASTNAME;CC\_SALU TATION;CC\_EMAIL;PROD\_NAME;KBER;KBER\_NAME "31.01.2009";3723425;"SPAREN";"Muster Kunde GMBH";"Dieter";"Franzen";"Sehr geehrter Herr";;;"d.franzen@musterkunde.com";"Sparkonto";"Ihrer Kundenberaterin Frau Daniela Marthal" "31.01.2009";234523;"GIRO";"MUELLER AG & CO. KG";"Sandra";"Diesle";"Sehr geehrte Frau";;;"sandra.diesle@muellerexample.de";"Giro-Konto";"Ihrem Kundenberater Herr Georgio Marinelli" "31.01.2009";8546223;"ANLAGE";"A. PETER SCHLAUFEN GMBH";"Andreas";"Schlaufen";"Sehr geehrter Herr Dr.";;;"aschlaufen@schlaufentest.ch";"Anlagesparkonto";"Ihrer Kundenberaterin Frau Daniela Marthal" (…)

Die Datenspezifikation (welche Spalten bei Onlineumfragen.com wozu verwendet werden) wird gemeinsam definiert. Ihre Datenspalten können wie folgt bei uns verwendet werden:

a) E-Mail-Versand

Beispiel: E-Mail-Adresse, optional auch andere E-Mail-Parameter wie verwendete Absenderadresse, Betreff, etc.

- b) Personalisierung der Einladungs-E-Mails Beispiel: Anrede, Vorname, Name, Firma oder auch freie Texte, die in die Einladungsmails eingesetzt werden wie z.B. das erworbene Produkt, Fristen, Daten, etc.
- c) Steuerung des Fragebogens Datenspalten, die angeben, welche Fragen im Fragebogen gestellt werden (z.B. alle

Fragen, nur bestimmte Fragen zu bestimmten Produkten, etc.). Datenspalten, die bestimmte Antwortvorgaben ein- oder ausblenden (z.B. mögliche Produkte, für die sich der Kunde noch interessieren könnte, usw.)

- d) Personalisierung des Fragebogens Datenspalten, die bestimmte Inhalte im Fragebogen einsetzen, z.B. gekauftes Produkt (Frage 1: "Sie haben also bei uns ein xxx-Konto eröffnet.")
- e) Gruppenbildung für Auswertung (Split-Gruppen / Stammdaten) Kundenart (Key Account/Neukunde/etc.), zuständiger Produktmanager/Kundenbetreuer), Umsatzklasse, Produkt, Abteilung, Vertriebskanal, usw.
- f) Stammdaten ohne Funktion (Rückspielung zusammen mit Befragungsergebnissen) Weitere Daten, die wir Ihnen genauso wie importiert wieder zusammen mit den Befragungsergebnissen zurückspielen (z.B. verschlüsselte interne Kundennummern, CRM-Kennungen, Ticket-IDs, interne Parameter, etc.)

Diese Daten werden dann von OU-Adapter täglich nach Anlieferung sofort analysiert, und wenn korrekt und sicher auf unseren Mainframe und in unsere Datenbank übertragen.

Die Einladungsmails werden daraufhin täglich zum Beispiel (frei nach Ihrer Wahl) um 7.00 Uhr durch uns für Sie in Ihrem Namen versendet.

#### Zum Beispiel so:

From: Musterbank AG <welcome@musterbank.com> To: Muster Kunde GMBH <d.franzen@musterkunde.com> Subject: Danke für Ihr Vertrauen – Möchten Sie uns sagen, wie zufrieden Sie sind? Sehr geehrter Herr Franzen Sie haben gestern bei unserer Bank ein Sparkonto eröffnet. Dabei wurden Sie von Ihrer Kundenberaterin Frau Daniela Marthal beraten. Schenken Sie uns jetzt 1 Minute Ihrer Zeit und lassen Sie uns wissen, wie zufrieden Sie sind. Unseren Service für Sie möchten wir stetig verbessern und freuen uns auf Ihre Rückmeldung und Ihre Anregungen. Waren Sie mit unserer Beratung zufrieden oder unzufrieden? **Klicken Sie hier und sagen Sie uns, wie zufrieden Sie sind.** Ihre Angaben gelangen ohne Ihren Namen gesammelt mit anderen Rückmeldungen einmal im Halbjahr zu Ihrer Kundenberaterin Frau Daniela Marthal. PS: Im letzten Quartal haben wir über 50 Wünsche und Rückmeldungen unserer Kundinnen und Kunden in die Tat umgesetzt. Lesen Sie mehr **hier**. Mit freundlichen Grüssen Carsten Mustermann Customer Services, Musterbank AG

Dabei wurden Stammdaten aus dem Datenimport eingesetzt (rote Daten oben eingesetzt): "31.01.2009";3723425;"SPAREN";"Muster Kunde GMBH";"Dieter";"**Franzen**";"**Sehr geehrter Herr**";;;"**d.franzen@musterkunde.com**";"**Sparkonto**";"**Ihrer Kundenberaterin Frau Daniela Marthal**"

Weitere Daten, z.B. die interne Kundennummer 3723425, das Produkt "SPAREN", wie auch alle anderen Daten können live in Onlineumfragen.com für Auswertungen verwendet werden, beispielsweise um Gruppenvergleiche zu tätigen (Zufriedenheit aller "Sparen"-Kunden versus alle "Giro"-Kunden, usw.).

Alle Daten werden zusammen mit den Ergebnissen als Export in Ihrem Admin-Bereich verfügbar oder können via OU-Adapter täglich via FTPS (siehe Methoden oben) zu Ihnen zurückgespielt werden.

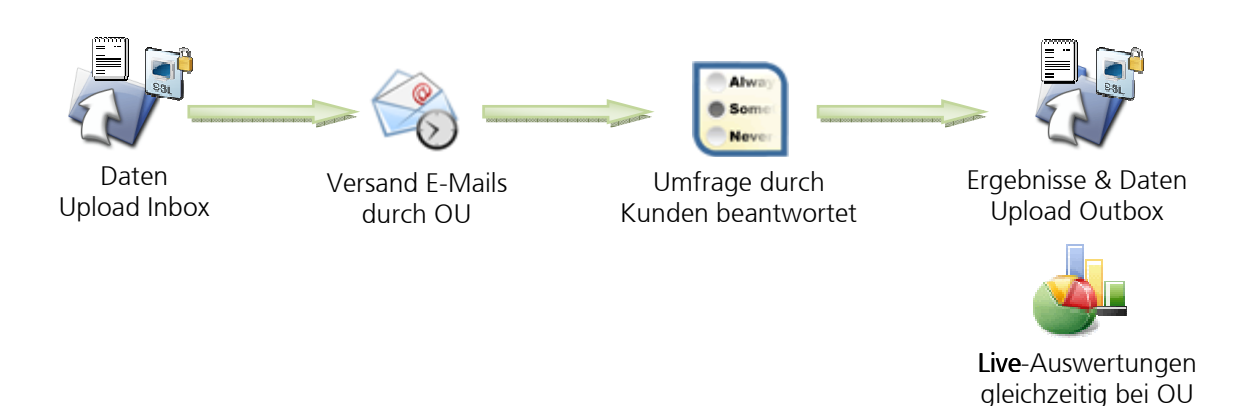

Eine vollautomatische Datenerhebung ist somit mit geringstem Aufwand und höchster Sicherheit möglich.

Für uns steht im Vordergrund, dass Ihre Workflows und Prozesse optimal durch unsere Services ergänzt werden. Lassen Sie uns wissen, welche Form der Datenübergabe und Datenverarbeitung Sie wünschen. Unsere Spezialität ist es, Ihre Bedürfnisse und Anforderungen als Kunde in unsere spezialisierten Systeme zu integrieren, damit Sie mit führenden Tools befragen können – uns zwar mit minimalen Aufwand, höchster Sicherheit und allen Vorteilen von onlineumfragen.com.

Ihre Beraterin respektive Ihr Berater bei onlineumfragen.com steht Ihnen für Informationen zur konkreten Umsetzung inhaltlich, technisch und mit Rat und Tat jederzeit zur Seite. Rufen Sie uns an!

#### **Ihre Investition**

Kontaktieren Sie uns für ein unverbindliches detailliertes Angebot. Ein Standardsetup (FTPS, Datenformat weitgehend wie im Beispiel) berechnen wir mit einer einmaligen Setup-Charge von 490 Euro inkl. kompletten Tests und technischem Support. Bei Beauftragung eines FLAT XL Pakets ist das Setup sogar komplett kostenlos.

5.11.2012/rm